## <span id="page-0-0"></span>Langage de commande bash sous Linux

#### Basile STARYNKÉVITCH [basile@starynkevitch.net](mailto:basile@starynkevitch.net) et [basile.starynkevitch@cea.fr](mailto:basile.starynkevitch@cea.fr)

intervenant à l'ENSTA

septembre 2021

#### **Les opinions sont personnelles**

git 8aeb77e9faaddf5d

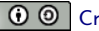

Ces transparents sont sous licence  $\omega \odot \odot$  [Creative Commons Attribution-ShareAlike 4.0](https://creativecommons.org/licenses/by-sa/4.0/)

メロメ メ御 メメ ヨメ メヨメ

[International,](https://creativecommons.org/licenses/by-sa/4.0/) et contiennent quelques [hyperliens.](https://fr.wikipedia.org/wiki/Hyperlien)

 $\Omega$ 

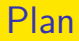

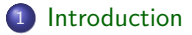

B.Starynkévitch (intervenant à l'ENSTA) [Langage de commande](#page-0-0) bash sous Linux septembre 2021 2/33

 $299$ 

 $A \cup B$   $A \cup B$   $B$   $A \cup B$   $B \cup A \cup B$   $B$ 

<span id="page-2-0"></span>À connaître et méditer par ailleurs

- **audience: vous avez déjà programmé** (par exemple en classes préparatoires).
- aspects légaux de l'informatique (voir [articles 323 et suivants](https://www.legifrance.gouv.fr/codes/article_lc/LEGIARTI000030939438/) du Code Pénal), éthiques (fichage des personnes, reconnaissance faciale, armes létales robotiques autonomes, vidéosurveillance automatisée, droit à l'oubli, décisions punitives automatisées et leur explicabilité ...) et droit à la déconnexion. **Réglement Général sur la Protection des Données** [www.cnil.fr/fr/comprendre-le-rgpd](https://www.cnil.fr/fr/comprendre-le-rgpd)
- aspects économiques: crise d'approvisionnement en semiconducteurs en 2021. Dépendance aux pays et continents extérieurs.
- aspects écologiques: pollution et consommation énergetique du traitement informatique, gestion des déchets électroniques, optimisation des consommations.
- aspects psychologiques et de santé: dépendance excessive aux écrans d'ordinateur, posture physique, fatigue visuelle.

 $\Omega$ 

 $(1, 1)$   $(1, 1)$   $(1, 1)$   $(1, 1)$   $(1, 1)$   $(1, 1)$   $(1, 1)$   $(1, 1)$   $(1, 1)$ 

importance des bogues et efficacité

- **ominiprésence des bogues** et limitations théoriques [\(machine de Turing,](https://fr.wikipedia.org/wiki/Machine_de_Turing) indécidabilité)
- **[explosion combinatoire](https://fr.wikipedia.org/wiki/Explosion_combinatoire)** : [problème du voyageur de commerce](https://fr.wikipedia.org/wiki/Problème_du_voyageur_de_commerce)
- **o** certains bogues ont tué
- approche compositionnelle et modulaire du développement: un logiciel est un assemblage de composants logiciels plus petits, dont certains sont réutilisables. bash sert souvent à cet assemblage.
- **importance de la documentation** et des conventions de codage (à documenter).

### **Conseil**

**sauvegardez votre travail** (sur clef USB, le réseau, ...). Utilisez à bon escient un [logiciel de gestion de versions](https://fr.wikipedia.org/wiki/Logiciel_de_gestion_de_versions) comme [git](http://git-scm.com/).

 $\Omega$ 

 $4$  ロ }  $4$   $\overline{m}$  }  $4$   $\overline{m}$  }  $4$   $\overline{m}$  }

Notion d'architecture matérielle des ordinateurs

Architectures de Von Neumann : les données et les instructions machine sont dans une mémoire commune. Donc le processeur peut modifier les instructions qu'il exécutera plus tard. En théorie, le processeur exécute les instructions en séquence.

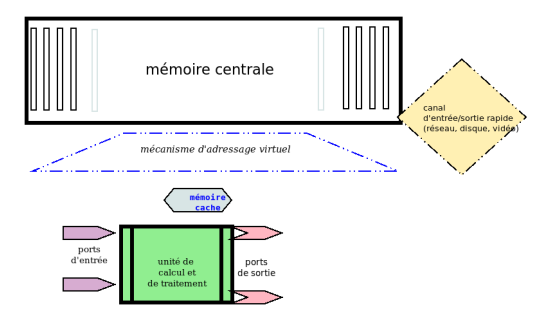

Un compteur temporel ("chronomètre" à la µs au moins) est activable par des ports.

 $\Omega$ 

 $4$  ロ }  $4$   $4$   $\oplus$  }  $4$   $\oplus$  }  $4$   $\oplus$ 

Unité centrale de calcul, instructions machine

L'unité centrale de calcul contient quelques douzaines de **registres**, le **compteur ordinal**; des registres spéciaux d'état, et la mémoire cache. Une instruction machine effectue un traitement élémentaire, notamment:

- chargement d'une constante entière codée dans l'instruction -par exemple 4553- dans un registre.
- addition ou multiplication de deux entiers sur 32 ou 64 bits avec résultat dans un registre. et opérandes constants ou en registre.
- lecture d'une case (un mot, un octet, un double-octet, etc...) de la mémoire centrale dans un registre; L'adresse de la case lue peut être indexée par, ou contenue dans, un registre (accès indirect).
- **•** branchement inconditionnel vers une instruction
- comparaison de deux nombres dans un registre (qui modifie des bits d'état) ou test de signe (comparaison à 0).
- **•** branchement conditionnel vers une instruction.
- écriture d'un registre dans une case mémoire (accès parfois indexé ou indirect).
- **a** appel système.

 $\Omega$ 

メロメメ 倒 メメ きょくきょう

**Interruptions** 

Des événements externes peuvent interrompre le traitement courant:

- fin de temporisation
- accès à une case mémoire interdite
- **•** instruction illicite (code opération unexistant)
- tentative d'exécution d'une instruction priviliégiée<sup>∗∗</sup> en mode utilisateur
- réception terminée d'un paquet d'octets sur un canal d'entrée
- transmission finalisée d'un paquet d'octets sur un canal de sortie
- implusion électronique sur une broche du processeur

Une **interruption** déroute le calcul (selon un mécanisme câblé et défini) vers une routine exécutée en mode privilégié. Un appel système est semblable à une interruption interne du programme applicatif.

 $QQ$ 

Les programmes applicatifs sont exécutés dans le mode *ordinaire* ou utilisateur. **Dans le mode privilégié** (un bit d'état important), **les instructions machine suivantes sont permises**, mais interdites en mode utilisateur :

- lecture<sup>∗</sup> d'un port d'entrée,
- écriture<sup>∗</sup> d'un port de sortie
- (y compris configuration<sup>∗</sup> des canaux d'E/S, et du mécanisme d'adressage virtuel)

• arrêt<sup>∗</sup> du processeur (quand il n'y a rien à faire) en attente d'interruption Les instructions privilégiées sont marquées par ∗. Les interruptions et les appels systèmes basculent le processeur en mode privilegié.

 $\Omega$ 

architecture x86-64 - registres généraux

Voir [www.amd.com/system/files/TechDocs/24594.pdf](https://www.amd.com/system/files/TechDocs/24594.pdf)

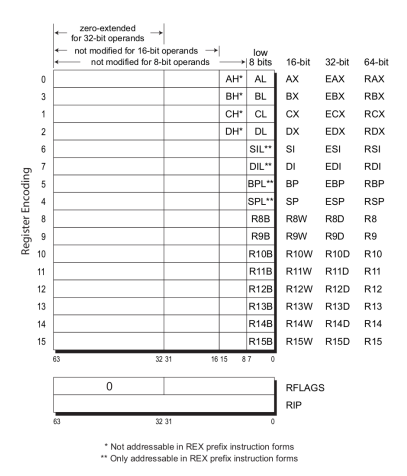

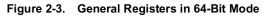

 $299$ 

#### architecture x86-64 - registres système

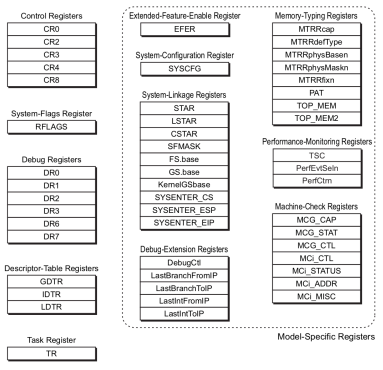

Figure 2-6. System Registers

Par compatibilité, **l'architecture x86-64 est très complexe** (documentée en des milliers de pages). Beaucoup d'instructions machines sont "obsolètes" et inefficaces.

B.Starynkévitch (intervenant à l'ENSTA) [Langage de commande](#page-0-0) bash sous Linux septembre 2021 10/33

 $\Omega$ 

 $4$  ロ }  $4$   $\overline{m}$  }  $4$   $\overline{m}$  }  $4$   $\overline{m}$  }

Points délicats des architectures matérielles : les processeurs multi-cœurs

En pratique en 2021 il y a plusieurs **cœurs de processeur**, donc un traitement concurrent et parallèle de plusieurs flots d'instructions machine. Les différents cœurs peuvent partager un cache de niveau 3, et peuvent s'interrompre en mode privilégié. Chacun a ses propres registres, ses bits d'états. La synchronisation des caches et des cœurs nécessitent des mécanismes matériels spécifiques, et posent des problèmes informatiques intéressants (sémaphores, verrous, etc...).

 $\Omega$ 

Ordre de grandeur temporels en 2021 pour un ordinateur portable

- fréquence d'horloge: 500 MHz à 5 GHz environ.
- temps d'accès à un registre: nanosecondes  $(10^{-9}s)$  ou moins.
- $\bullet$  temps de calcul d'une instruction élémentaire sans défaut de cache: quelques nano-secondes (mais un cœur de processeur execute quelques instructions en parallèle ou à la chaîne - pipeline) ; plusieurs milliards d'instructions machine exécutées chaque seconde dans chaque cœur !
- temps d'accès au cache primaire: dizaine de nanosecondes.
- temps d'accès à la mémoire centrale: centaines de nanosecondes.
- temps d'accès à une bloc (4koctets) du disque SSD: 100 microsecondes.
- temps d'accès à une bloc (4koctets) du disque rotatif: 10 millisecondes.
- temps de transmission d'un kilo-octet sur le réseau Ethernet au PC voisin : dizaines ou centaines de microsecondes
- temps de transmission d'un kilo-octet par Internet au travers l'Atlantique: dizaines de millisecondes.
- **•** cent à mille interruptions par seconde, parfois plus.

 $\Omega$ 

イロト イ押 トイヨ トイヨ トー

Ordre de grandeur spatiaux en 2021 pour un ordinateur portable

- centaines de milliards de transistors.
- 4 à 32 cœurs de processeur.
- $\bullet$  4 Go à 64 Go de mémoire centrale.
- 128 Mo à 4Go de mémoire vidéo (carte graphique).
- cache primaire dans chaque cœur : 100 à 200 Ko (un cache pour les instructions, un autre pour les données)
- cache secondaire: 1 à 2 Mo (partagé par les cœurs)
- cache tertiaire: 8 à 32 Mo (partagé par les cœurs)
- disque: SSD de 256 Go; rotatif de quelques To.
- coût: 500 à 2500€

NB. La location mensuelle (chez [OVH\)](https://ovh.com/) d'un serveur virtuel comme [refpersys.org](http://refpersys.org) coûte peu et on y accède avec bash via la commande **[ssh](https://fr.wikipedia.org/wiki/Secure_Shell)**.

 $\Omega$ 

Pour le calcul scientifique (prévisions météo, simulation numérique, jumeaux numériques, exploration pétrolière, armements, astrophysique, bioinformatique, ....), pendant des heures ou des mois. Machines coûtant plusieurs dizaines de M€.

- même jeu d'instructions machine (x86-64) que votre ordinateur portable (ou PowerPC)
- coprocesseurs de calcul vectoriel spécialisés [\(OpenCL,](https://opencl.org/) etc...) difficiles à programmer.
- dizaines de milliers de processeurs, chacun avec un téraoctet de mémoire centrale.
- petaoctets de disques.
- **C** consommation éléctrique donc dissipation thermique en megawatts.
- matériel coûteux et spécifique pour leur interconnection [\(MPI\)](https://en.wikipedia.org/wiki/Message_Passing_Interface) bande passante en To/sec.

Vos calculs seront pilotés par des scripts en bash et devront persister sur disque (ou dans des bases de données) des résultats intermédiaires. Ce mécanisme de sauvegarde de l'état intermédiaire de calcul doit être pensé à l'avance! NB: un calcul qui dure des semaines peut être faux! - instabilités numériques possibles

 $\Omega$ 

terminologie, avantages et défauts du bash

- GNU [bash](https://www.gnu.org/software/bash/) est inspiré par le "Bourne shell" (1977), c'est (comme GNU Linux) un **[logiciel libre](https://fr.wikipedia.org/wiki/Logiciel_libre)** (que vous pouvez étudier et améliorer; voir ou adhérer à l'APRIL)
- un programme en bash est un **script**
- bash est une variante d'une norme [POSIX](https://fr.wikipedia.org/wiki/POSIX)
- le langage de commande bash est pratique mais peu efficace:
	- presque toutes les étapes élémentaires d'un script bash lancent un processus séparé - donc lenteur des scripts
	- pas de vérification semi-automatique possible. Voir l'exposé de Yann Regis-Gianas à FOSDEM2018 [Parsing Posix \[S\]hell](https://archive.fosdem.org/2018/schedule/event/code_parsing_posix_s_hell/)
	- facilite la combinaison de programmes qu'on espère robustes
	- les scripts bash sont souvent peu, mais toujours, lisibles

 $\Omega$ 

Conseils pratiques

- **•** nommez vos fichiers sans espaces (mais avec un blanc souligné); **évitez** y **les caractères étranges** é ou \* ou \ ou ° ou ? ou § ou @ ou : ou %.
- **soignez le choix des noms** (du script, et des identifiants qui y apparaissent).
- **•** par **convention**, un script bash a un nom se terminant par . sh ou . bash, par exemple gros-calcul.bash ou Supprimer\_fichiers\_inutiles.sh
- **évitez les gros scripts** (sauf quand ils sont générés automatiquement) de plus de 100 lignes; et **documentez vos scripts**
- dans certains cas on gagne à **recoder un script** bash **dans un autre langage de programmation** (comme [GNU guile,](https://www.gnu.org/software/guile/) [Ocaml,](https://ocaml.org) [Python,](https://python.org) [Go](https://go-lang.org/) ou en C) :
	- pour qu'il soit plus rapide
	- par souci de lisibilité et de facilité de maintenance
- en interactif, il existe d'autres "shells", par exemple [zsh](https://zsh.org/) ou [es](https://wryun.github.io/es-shell/) ou [fish](https://fishshell.com/)
- "shell" autonome de dépannage /bin/sash : [Standalone shell](https://en.wikipedia.org/wiki/Stand-alone_shell) par [D.Bell](http://members.tip.net.au/~dbell/) qui contient des utilitaires indispensables pour réparer un Linux "cassé".

 $\Omega$ 

 $\left\{ \begin{array}{ccc} 1 & 0 & 0 \\ 0 & 1 & 0 \end{array} \right.$ 

<span id="page-16-0"></span>Un premier exemple de commande en GNU bash

Objectif: Déterminer (sous [Debian](https://debian.org/) ou [Ubuntu\)](https://ubuntu.com/) la taille par défaut des feuilles de papier imprimées ou générées au format [PDF.](https://fr.wikipedia.org/wiki/Portable_Document_Format) En France, c'est le [format A4.](https://fr.wikipedia.org/wiki/A4_(format))

#### Exemple de commande

/bin/cat /etc/papersize  $\rightarrow$  a4

Remarques:

- **·** sur un système bien configuré, on aurait pu taper cat /etc/papersize
- **•** recommencer et jouer avec la touche TABulation en cours de saisie et avec Ctrl-T, Ctrl-A et Ctrl-E
- **O** essayer aussi cat --version et cat --help
- sur un système mal configuré, on peut avoir des surprises désagréables.
- $\bullet$  essayer aussi cat /dev/null. Il ne doit "rien" se passer. Voir [cat\(1\)](https://man7.org/linux/man-pages/man1/cat.1.html) et [null\(4\)](https://man7.org/linux/man-pages/man4/null.4.html) pour en savoir plus.
- essayer aussi cat /etc/machin-chose (un fichier inexistant)

 $\Omega$ 

## <span id="page-17-0"></span>le système d'exploitation Linux rôles d'un système d'exploitation

D'après [wikipedia:](https://fr.wikipedia.org/wiki/Système_d)

#### Definition

**système d'exploitation** : (anglais "operating system") c'est un ensemble de programmes qui dirige l'utilisation des ressources d'un ordinateur par des logiciels applicatifs

Sur un système Linux, **le programme central est le [noyau Linux](https://fr.wikipedia.org/wiki/Noyau_Linux)** dont le code source est en [kernel.org](https://kernel.org/). **C'est le seul programme qui tourne en mode superviseur** sur les cœurs de votre processeur (donc accède au matériel). Il doit être **robuste**. Linux est dérivé et inspiréd['Unix](https://fr.wikipedia.org/wiki/Unix) (1970).

août 2021: le dernier noyau stable est [Linux 5.13.12](https://cdn.kernel.org/pub/linux/kernel/v5.x/linux-5.13.12.tar.xz) : **20 millions de lignes de code** - MLOC (surtout en C), avec plus de 1500 contributeurs et **revue par les pairs**.

 $\Omega$ 

#### le système d'exploitation Linux programmes applicatifs

#### **Sans programmes applicatifs, le noyau Linux ne sert à rien**.

Le [projet GNU](https://fr.wikipedia.org/wiki/Projet_GNU) fournit des applications en logiciel libre - dont le compilateur [GCC](https://gcc.gnu.org/) (6,4 millions de lignes).

Il faut une [distribution Linux](https://fr.wikipedia.org/wiki/Distribution_Linux) pour compiler ou contribuer au noyau Linux, par exemple [Debian](https://debian.org/) ou [Ubuntu](https://ubuntu.com/) ou [RedHat](https://www.redhat.com/)

Il y a plusieurs sortes de programmes applicatifs:

- les **logiciels serveurs**; ils tournent longtemps et sont utilisés par d'autres logiciels: un gestionnaire de base de données comme [PostGreSQL,](https://postgresql.org/) un [système de fenêtrage](https://fr.wikipedia.org/wiki/Système_de_fenêtrage) graphique [Xorg](https://x.org/) ou [Wayland](https://wayland.freedesktop.org/)<sup>1</sup>, un serveur Web comme [lighttpd](https://lighttpd.org/) ou [ocsigen](https://ocsigen.org/) ...
- les **logiciels clients**: ils utilisent les services fournis par le noyau et par des logiciels serveurs. Par exemple un éditeur de code comme [GNU emacs](https://www.gnu.org/software/emacs/) ou le navigateur [Mozilla FireFox](https://www.mozilla.org/fr/)
- les **logiciels simples** n'utilisent que les services fournis par le noyau. Par exemple, le compilateur [GCC](https://gcc.gnu.org/) ou l'interprète GNU bash ou les utilitaires de fichiers

B.Starynkévitch (intervenant à l'ENSTA) [Langage de commande](#page-0-0) bash sous Linux septembre 2021 19/33

 $1$ Le système de fenêtrage est le seul logiciel accédant *directement* à la souris, au clavier, et à l'écran.  $\left\{ \begin{array}{ccc} 1 & 0 & 0 \\ 0 & 1 & 0 \end{array} \right.$  $\Omega$ 

la philosophie originelle d'Unix

Au XX<sup>ème</sup> siècle (sur des machines avec peu de mémoire), [mais](https://en.wikipedia.org/wiki/Unix_philosophy) malmenée depuis...

- un programme fait une seule chose, mais "bien" [\(Keep It Simple, Stupid\)](https://en.wikipedia.org/wiki/KISS_principle)
- **•** favoriser des petits programmes réutilisables
- **•** favoriser la combinaison de programmes existants
- documenter les formats de données
- **•** favoriser des fichiers et des données textuels
- **o** respecter le développeur
- **·** logiciel libre et documenté
- génération de code par des programmes, [méta-programmation](https://fr.wikipedia.org/wiki/Métaprogrammation)
- étendre Unix avec un système Unix

Aujourd'hui, on a des programmes monstrueux!

 $\Omega$ 

### le système d'exploitation Linux fichiers et processus

Le noyau fournit deux **abstractions** importantes aux logiciels applicatifs: **les fichiers** et **les processus**. Par exemple, le fichier exécutable /bin/bash (au format [ELF\)](https://fr.wikipedia.org/wiki/Executable_and_Linkable_Format) contient le programme binaire GNU bash et souvent sera executé par plusieurs processus, chacun interprétant un script.

Un **fichier** est une séquence d'octets, souvent representée par une structure organisée de blocs sur le disque. Certains fichiers sont juste des flots d'octets. Un **répertoire** est un cas particulier de fichier, connu du noyau, associant des noms à des fichiers. Un **lien symbolique** est un autre cas particulier de fichier, contenant un nom (chemin complet) de fichier et permettant une indirection sur les noms. Un même fichier peut n' avoir aucun nom (s'il a été supprimé de tous les répertoires mais reste utilisé par un processus), ou plusieurs noms dans des répertoires distincts.

Un **processus est un programme en cours d'exécution**. Il accède aux fichiers par des **descripteurs de fichiers ouverts**. Chaque processus a son **espace d'adressage** propre [\(mémoire virtuelle\)](https://fr.wikipedia.org/wiki/Mémoire_virtuelle).

 $QQ$ 

メロトメ 伊 トメ ミトメ ミト

Mémoire virtuelle et espace d'addressage d'un processus

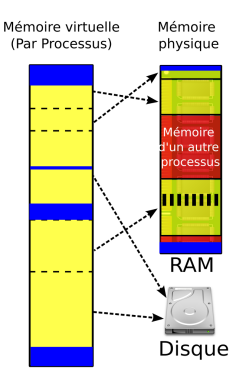

D'après Wikipedia - simplifié

Commandes bash à essayer: /bin/cat /proc/self/maps et /bin/cat /proc/\$\$/maps ; voir [bash\(1\)](https://man7.org/linux/man-pages/man1/bash.1.html) et [cat\(1\)](https://man7.org/linux/man-pages/man1/cat.1.html) et [proc\(5\)](https://man7.org/linux/man-pages/man5/proc.5.html)  $4$  ロ }  $4$   $6$  }  $4$   $\exists$  }  $4$ 

B.Starynkévitch (intervenant à l'ENSTA) [Langage de commande](#page-0-0) bash sous Linux septembre 2021 22/33

 $\Omega$ 

<span id="page-22-0"></span>bibliothèques logicielles et greffons

Une **bibliothèque logicielle** ("software library") est un paquet de code conçu et destiné à être réutilisée dans plusieurs applications. Elle peut être distribuée sous forme source et/ou sous forme binaire. Sa documentation définit comment l'utiliser.

Une **bibliothèque binaire** est **partagée** ("shared library") quand des segments de code de son fichier sont utilisés par plusieurs processus.

Certains logiciels (par exemple le navigateur Firefox, et les GNU bash récents) peuvent à l'exécution charger<sup>2</sup> des bibliothèques binaires partagées qui sont des **greffons** ("plug-ins") étendant les fonctionalités du logiciel de base<sup>3</sup> .

 $QQ$ 

 $\left\{ \begin{array}{ccc} 1 & 0 & 0 \\ 0 & 1 & 0 \end{array} \right.$ 

 $2$ Le chargement d'un greffon se fait les fonctions [dlopen](https://man7.org/linux/man-pages/man3/dlopen.3.html) et [dlsym](https://man7.org/linux/man-pages/man3/dlsym.3.html) durant l'exécution et modifie la mémoire virtuelle du processus chargeur.

 $3$ Certains noyaux Linux acceptent des "modules" chargés dynamiquement par [modprobe](https://man7.org/linux/man-pages/man8/modprobe.8.html). Ces modules sont l'équivalent pour le noyau des greffons pour les applications.

#### le système d'exploitation Linux Linux est multi-tâches et multi-utilisateurs

Linux est **multi-tâches** car capable d'exécuter plusieurs processus<sup>4</sup> quasi-simultanément. Le noyau se charge de répartir les processus actifs sur les cœurs. L'**ordonnanceur** ("scheduler") du noyau donnera la main à tour de rôle à chaque processus actif, et l'interrompera périodiquement (quantum de temps en millisecondes) et passera la main à un autre processus. Le noyau Linux donne à l'ensemble des applications l'**illusion** de beaucoup de cœurs virtuels, chacun exécutant un processus.

Linux est **multi-utilisateurs** car il contrôle l'accès aux ressources en fonction des utilisateurs. Un utilisateur est identifié dans le noyau par son numéro<sup>5</sup>, le <mark>uid</mark> ("user id", identifiant d'utilisateur). **Chaque processus et chaque fichier appartient à un utilisateur** et connait son uid. Plusieurs personnes utilisatrices d'un serveur de calcul peuvent ainsi exécuter leurs programmes sans interférence possible entre leurs processus. **Le noyau contrôle et restreint les communications entre processus**.

 $QQ$ 

<sup>4</sup>Sur la machine de bureau où sont tapés ces transparents, il y a 730 processus, dont quelques uns sont actifs. Sur de coûteux serveurs de calcul, on peut avoir des dizaines de milliers de processus, dont plusieurs centaines sont actifs.

<sup>5</sup>Les utilisateurs sont décrits dans /etc/[passwd](https://man7.org/linux/man-pages/man5/passwd.5.html), voir passwd[\(](#page-22-0)[5\)](https://man7.org/linux/man-pages/man5/passwd.5.html)[.](#page-24-0)  $\longleftrightarrow$ 

### <span id="page-24-0"></span>le système d'exploitation Linux Création des processus

**Chaque processus connu du noyau est identifié par un numéro unique positif**, son **pid** identifiant de processus. **Un processus est toujours créé par un autre, son processus père**, sauf le processus initial /sbin/init de pid 1, démarré par le noyau<sup>6</sup>, et quelques autres (auto-detection par le noyau de l'insertion d'une clef USB).

**La primitive de création d'un processus estl['appel système](https://fr.wikipedia.org/wiki/Fork_(programmation)) fork** documenté en [fork\(2\)](https://man7.org/linux/man-pages/man2/fork.2.html) **qui duplique le processus courant** et renvoie un pid:

- dans le processus père, fork renvoie le pid du fils nouvellement créé
- simultanément **dans le processus fils**, fork renvoie 0, et **l'espace d'addressage a été dupliqué** ("copy on write").
- en cas d'échec, fork renvoie -1 (dans le père)

**il n'y a pas d'autre différence** (outre leur pid) **entre processus père et fils**.

**Les processus père et fils sont des clones quasi-parfaits**. Souvent, le processus fils exécutera rapidement un autre programme par l'appel système [execve\(2\)](https://man7.org/linux/man-pages/man2/execve.2.html)

 $6$ Avant 2010, cet /sbin/init était un script GNU bash; mais c'est maintenant [systemd](https://fr.wikipedia.org/wiki/Systemd) sur la plupart des distributions. メロトメ 倒 トメ ヨ トメ ヨト  $2990$ 

Exécution d'un nouveau programme

Le GNU bash va utiliser <code>[fork\(2\)](https://man7.org/linux/man-pages/man2/fork.2.html)</code> pour presque chaque commande executée $^7$ . La plupart des commandes vont démarrer un nouveau processus. Cette exécution a lieu dans le processus fils (de votre processus bash) par l'appel système [execve\(2\)](https://man7.org/linux/man-pages/man2/execve.2.html) qui:

- **•** recoit comme arguments:
	- le **chemin du programme à exécuter**, e.g. /usr/local/bin/refpersys
	- un tableau de chaînes de caractères, les **arguments du programme**
	- un tableau d'**affectation de variables d'environnement**, dont HOME. Sur mon système, j'ai HOME=/home/basilesta/ et des dizaines d'autres variables d'environnement, dont LANG=en\_US.utf8 et DISPLAY=:0.0
- réinitialise l'espace d'addressage du processus suivant les indications contenues dans le programme binaire à exécuter.
- réinitialise des compteurs de temps, supprime les traitements des signaux, etc...

 $299$ 

イロト イ御 トイ ヨ トイ ヨ)

 $7$ Cet appel système fork est rapide; dans des cas favorables une centaine de microsecondes.

Terminaison d'un processus

Un processus (qui exécute un programme) peut se terminer par:

- l'appel système [exit\(2\)](https://man7.org/linux/man-pages/man2/exit.2.html) qui transmet un code d'erreur entre 0 et 127; par convention le code 0 signifie le succès du programme, et les autres codes indiquent des échecs.
- une anomalie à l'exécution (par exemple l'accès à une adresse illicite, l'exécution d'une instruction machine privilégiée ou inexistante) se manifestant par un [signal.](https://www.linuxtricks.fr/wiki/signaux-unix-unix-signals)
- le dépassement de certaines ressources (de temps, d'espace d'adressage, d'espace disque, voir [setrlimit\(2\)](https://man7.org/linux/man-pages/man2/setrlimit.2.html), etc...)

la réception d'un signal envoyé (avec [kill\(2\)](https://man7.org/linux/man-pages/man2/kill.2.html)...) par un autre processus. Avec GNU bash vous pouvez tuer votre processus de pid 1234 par la commande kill 1234

Le noyau récupère et gère les ressources du processus défunt. Certains sont [zombies.](https://fr.wikipedia.org/wiki/Processus_zombie)

 $\Omega$ 

### <span id="page-27-0"></span>le système d'exploitation Linux Les signaux

C'est une forme de communication ou notification asynchrone frustre entre processus (analogue aux interruptions du matériel). Un processus peut envoyer un signal à un autre processus par l'appel système [kill\(2\)](https://man7.org/linux/man-pages/man2/kill.2.html). Le noyau envoie des signaux.

Un processus reçoit un signal du noyau en cas d'anomalie (accès à une adresse invalide, division par 0) ou de dépassement d'un chronomètre. Voir [alarm\(2\)](https://man7.org/linux/man-pages/man2/alarm.2.html). Il peut demander à recevoir un signal quand des données arrivent (par Ethernet) ou quand le courant manque.

#### **La primitive de GNU bash pour traiter les signaux est trap, et pour envoyer un signal kill**

Il existe des douzaines de signaux différents: SIGINT, SIGTERM, SIGKILL (impossible à éviter, mortel), SIGCHLD, SIGALARM, etc.... Les lister par **kill -l**.

Voir aussi [signal\(7\)](https://man7.org/linux/man-pages/man7/signal.7.html) et surtout [signal-safety\(7\)](https://man7.org/linux/man-pages/man7/signal-safety.7.html)

Pour tuer un processus serveur proprement de pid 1234, kill -TERM 1234 (s'il est bien programmé, il terminera proprement). Pour le tuer salement, [ki](#page-27-0)[l](#page-28-0)[l](#page-16-0) [-K](#page-32-0)[I](#page-16-0)[L](#page-17-0)[L](#page-32-0) [12](#page-0-0)[34](#page-32-0)

 $QQ$ 

<span id="page-28-0"></span>Le plantage d'un processus: fichier core et les limites d'un processus

Dans certains cas, un processus plante et le noyau peut vider son état applicatif dans un fichier nommé souvent core<sup>8</sup>. Détails dans [core\(5\)](https://man7.org/linux/man-pages/man5/core.5.html)

Ce plantage est notifié par un signal émis par le noyau.

Le fichier core a un format bien défini, et est analysable par un débogueur comme [gdb\(1\)](https://man7.org/linux/man-pages/man1/gdb.1.html) ou d'autres programmes.

Le fichier core contient l'image instantanée de l'espace d'addressage du processus défunt.

Un processus peut limiter ou interdire le vidage d'un fichier core par l'appel système [setrlimit\(2\)](https://man7.org/linux/man-pages/man2/setrlimit.2.html) qui peut limiter aussi : le temps de calcul, l'espace d'addressage, la mémoire physique ou virtuelle utilisée, le nombre de descripteurs de fichiers, la taille des fichiers, le nombre de processus créés, etc...

GNU bash offre la primitive **ulimit** pour interfacer cet appel système.

<sup>8</sup>Historiquement (en 1970), la mémoire centrale (moins d'un Mo!) du [PDP 11](https://fr.wikipedia.org/wiki/PDP-11) ou del['IBM](https://fr.wikipedia.org/wiki/IBM_360_et_370) [360](https://fr.wikipedia.org/wiki/IBM_360_et_370) était à tores de ferrite, en anglais "ferrite core memory".  $A \equiv \mathbb{P} \cup A \equiv \mathbb{P} \cup A \equiv \mathbb{P} \cup A \equiv 0$  $299$ 

B.Starynkévitch (intervenant à l'ENSTA) [Langage de commande](#page-0-0) bash sous Linux septembre 2021 29/33

## le système d'exploitation Linux Typologie des signaux

Pour certains signaux (marqués \*), un processus peut installer une action (routine traitant ce signal) par l'appel système [sigaction\(2\)](https://man7.org/linux/man-pages/man2/sigaction.2.html). Certains signaux sont ignorés, d'autres (marqués °) provoquent un vidage core avec l'arrêt du processus, et certains (marqués /) terminent le processus si ils n'ont pas de traiteur correspondant.

**Le traitement robuste d'un signal est délicat et difficile** : il peut être reçu à n'importe quel moment (y compris au milieu d'un appel de fonction) ! En principe, pas de [printf\(3\)](https://man7.org/linux/man-pages/man3/printf.3.html) dans un traiteur de signal. Souvent, positionnement d'un drapeau de type volatile sigatomic\_t à tester régulièrement ailleurs dans un exécutable codé en C.

 $\Omega$ 

### le système d'exploitation Linux Signaux importants

\* traiteur possible ou souhaitable; ° vidage core; / terminaison sans traiteur.

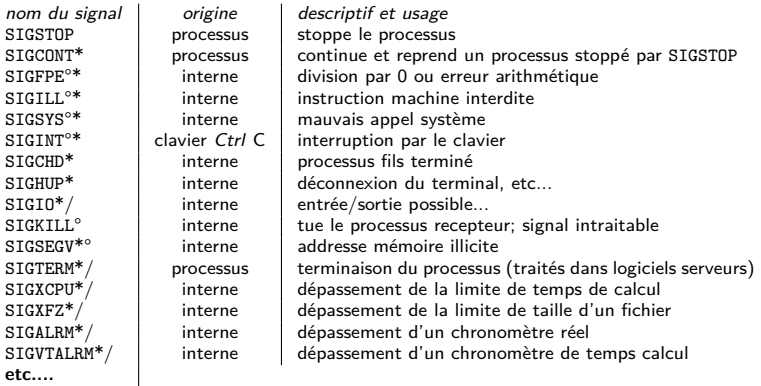

#### Voir [signal\(7\)](https://man7.org/linux/man-pages/man7/signal.7.html) et [signal-safety\(7\)](https://man7.org/linux/man-pages/man7/signal-safety.7.html)

 $299$ 

La variable d'environnement PATH

Cette variable contient une liste ordonnée de répertoires (séparés par :) pouvant contenir des programmes et des scripts. On l'interroge par la commande **echo \$PATH** qui donne chez moi la liste:

/home/basilesta/bin:/usr/local/bin:/usr/bin:/bin:/sbin

NB: Autrefois /usr/ a été (en 1975) un gros disque pour les utilisateurs d'Unix et leur programmes, d'où le nom...

Le bash, les autres shells, comme les fonctions [execv\(3\)](https://man7.org/linux/man-pages/man3/execv.3.html) et [execl\(3\)](https://man7.org/linux/man-pages/man3/execl.3.html) utilisent la variable PATH.

Ainsi, si je tape date comme commande pour bash, ce shell cherchera à exécuter dans l'ordre les programmes ou scripts en /home/basilesta/bin/date (absent), puis en /usr/local/bin/date (absent) enfin en /usr/bin/date (présent) qui sera (après le fork habituel) executé par bash à l'aide de [execve\(2\)](https://man7.org/linux/man-pages/man2/execve.2.html)

 $\Omega$ 

メロメメ 御 メメ きょくきょう

<span id="page-32-0"></span>Pour les processus dont le uid est 0, les appels systèmes sont moins contrôlés.

Par convention, le super-utilisateur root dont le uid est 0 a tous les droits (donc une grande responsabilité).

Le mécanisme de changement d'utilisateur s'appelle **[setuid](https://fr.wikipedia.org/wiki/Setuid)** - c'est une propriété de certains fichiers exécutables, permettant les appels systèmes dangereux [setuid\(2\)](https://man7.org/linux/man-pages/man2/setuid.2.html) et [seteuid\(2\)](https://man7.org/linux/man-pages/man2/seteuid.2.html)

Les programmes /usr/bin/sudo et /bin/su permettent de passer en root et les executables correspondants sont setuid.

Conseil: **évitez d'utiliser root longtemps**, et utilisez avec crainte et attention la machinerie setuid dans vos programmes (en C). Voir la commande [chmod\(1\)](https://man7.org/linux/man-pages/man1/chmod.1.html)

 $\Omega$ 

メロメメ 御 メメ きょくきょう